## le cnam

## **Les formations du sous-domaine Administration de bases de données**

Chargement du résultat...

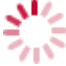

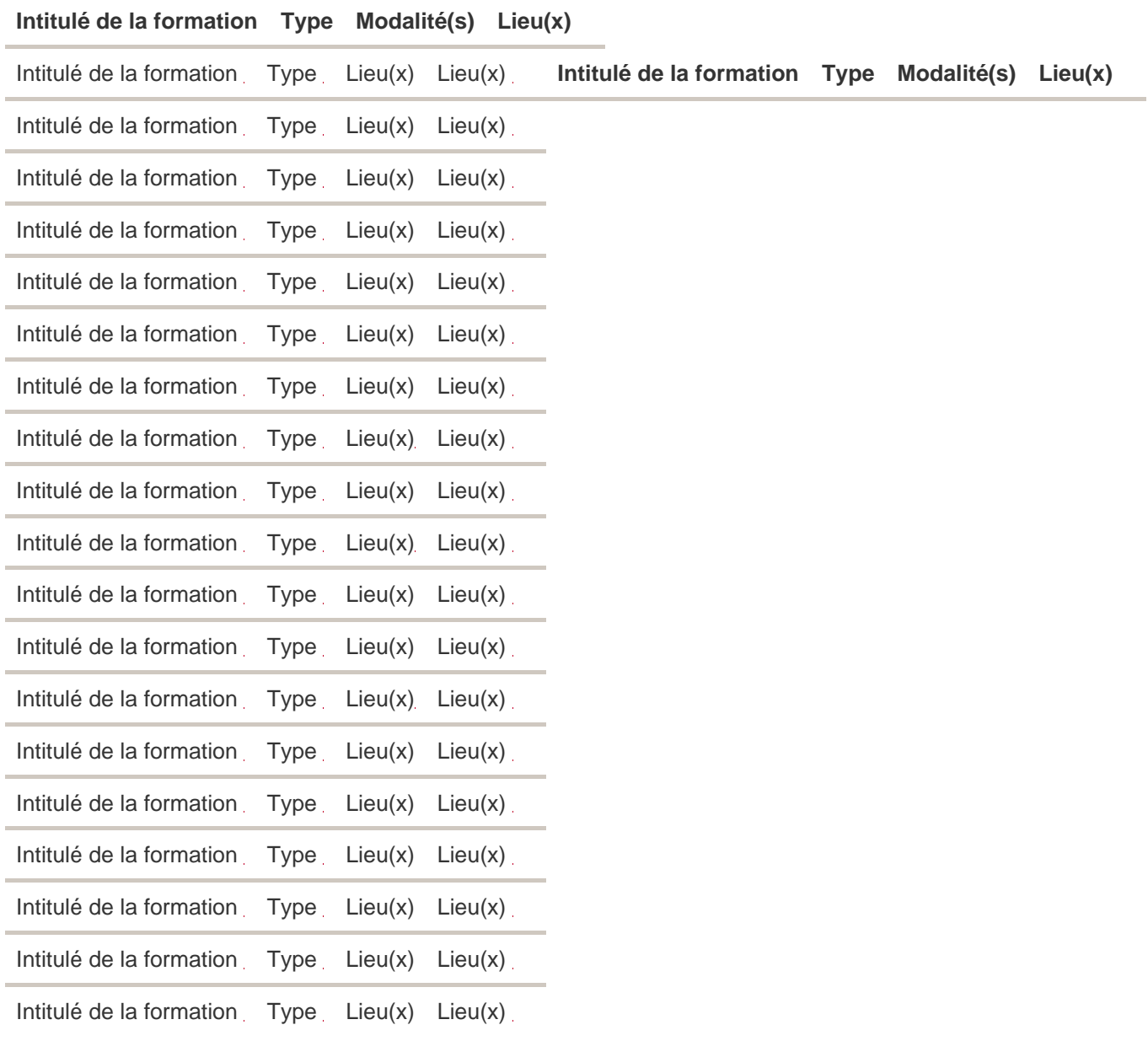